## **Distribution EOLE - Tâche #15188**

Scénario # 15153 (Terminé (Sprint)): Correction ZE-T05-002 (2.5.2b1) - Récupération de la configuration de migration à l'enregistrement d'un serveur 2.4

# **Vérifier l'erreur de récupération de la configuration de migration (ZE-T05-002)**

25/02/2016 12:11 - Joël Cuissinat

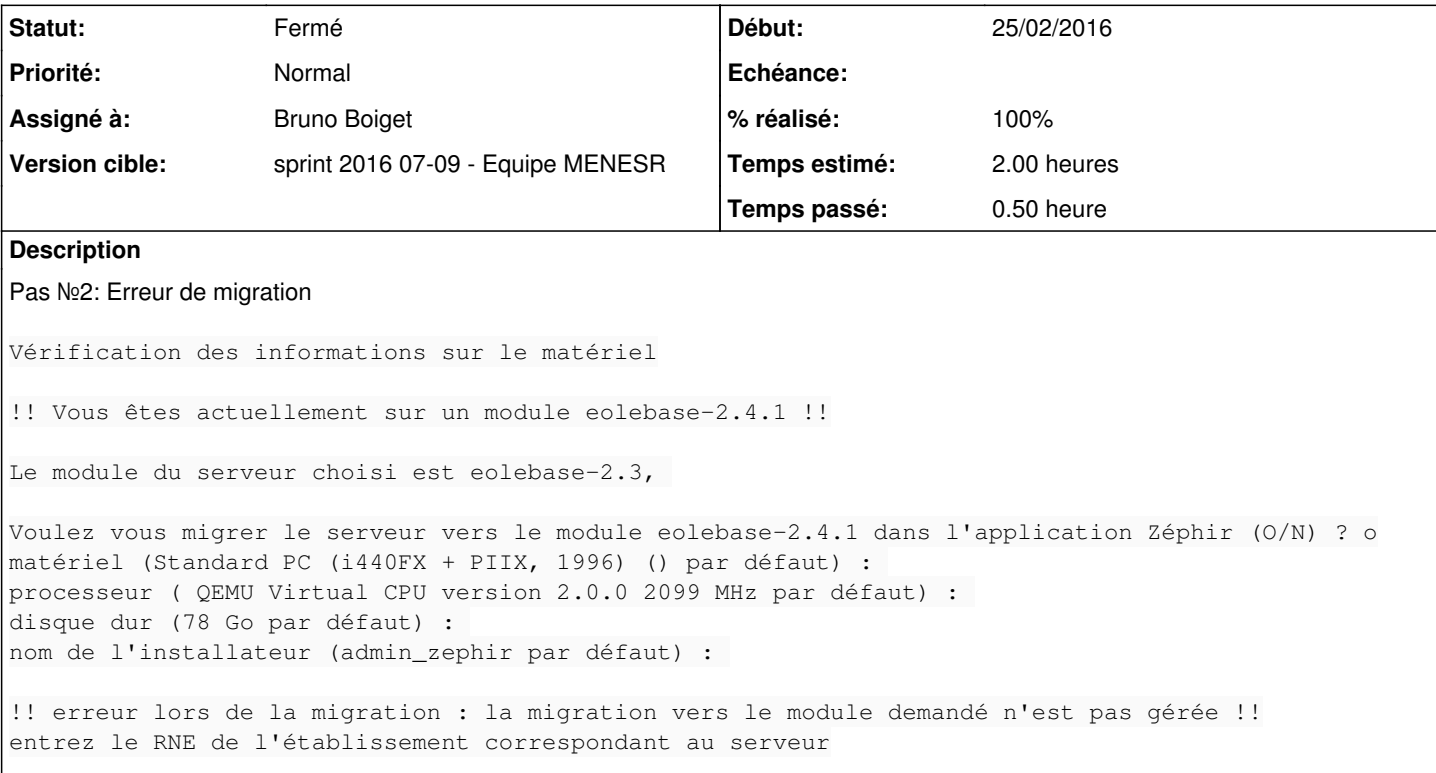

### **Historique**

### **#1 - 29/02/2016 09:46 - Scrum Master**

*- Statut changé de Nouveau à En cours*

## **#2 - 29/02/2016 09:50 - Scrum Master**

*- Assigné à mis à Bruno Boiget*

#### **#3 - 29/02/2016 12:02 - Bruno Boiget**

Pour moi le problème vient du fait que ZE-T05-001 a été adapté pour une migration vers 2.5.1, mais pas ZE-T05-002. Du coup la conf générée ne doit pas correspondre au module sur lequel on fait l'enregistrement.

--> Modifier les 2 tests pour effectuer une migration vers un client 2.5.2 (ou mettre un paramètre pour la version de destination)

### **#4 - 29/02/2016 15:30 - Bruno Boiget**

*- Restant à faire (heures) changé de 2.0 à 0.25*

Correction de ZE-T05-002 pour que la version corresponde à la configuration générée dans le test pré-requis

#### **#5 - 29/02/2016 15:30 - Bruno Boiget**

*- % réalisé changé de 0 à 100*

#### **#6 - 01/03/2016 09:40 - Scrum Master**

*- Statut changé de En cours à Fermé*

*- Restant à faire (heures) changé de 0.25 à 0.0*